графике: проблемы и перспективы : сборник трудов Международной научно-практической конференции, 27 марта 2015 г., г. Брест, Республика Беларусь, г. Новосибирск, Российская Федерация / отв. ред. К.А. Вольхин. – Новосибирск: НГАСУ (Сибстрин), 2015. – С. 138-140.

4. Субботина, И.В. Анализ эффективности обучения начертательной геометрии в системе Moodle /И.В. Субботина, С.В. Максимова, Т.А. Перегутова // Инновационные технологии в инженерной графике: проблемы и перспективы : сборник трудов Международной научно-практической конференции, 21 апреля 2017 г., г. Брест, Республика Беларусь, г. Новосибирск, Российская Федерация / отв. ред. К.А. Вольхин. – Новосибирск: НГАСУ (Сибстрин), 2017. – 288 с. – С.226-230.

## УДК 681.3.06

## **ИСПОЛЬЗОВАНИЕ СИСТЕМ ЭЛЕКТРОННОГО ТЕСТИРОВАНИЯ ДЛЯ ОЦЕНКИ ЗНАНИЙ ПРИ ОБУЧЕНИИ СТУДЕНТОВ ВУЗОВ CAD- И BIM-КОМПЛЕКСАМ**

**А.В. Петухова,** канд. пед. наук, доцент

*Сибирский государственный университет путей сообщения (СГУПС); Новосибирский государственный архитектурно-строительный университет (Сибстрин), г. Новосибирск, Российская Федерация* 

Ключевые слова: электронное тестирование, BIM-технологии, CADкомплексы, тесты, фонды оценочных средств по графическим дисциплинам.

Аннотация. В статье обсуждаются вопросы, связанные с проведением контролирующих педагогических мероприятий по дисциплинам «Компьютерная графика», «Графические средства AutoCAD» и «Современные программные комплексы в строительном проектировании». Предлагаются варианты использования возможностей систем электронного тестирования для проведения текущего контроля по графическим дисциплинам. Рассматриваются методические и организационные вопросы, связанные с созданием, проведением и оценкой результатов электронного тестирования.

Качество обучения – один из важнейших критериев функционирования системы образования. Оценка качества обучения может быть выполнена на разных уровнях, разными средствами и по разным методикам.

В данной статье мы затронем только вопросы, связанные с использованием электронных систем тестирования и их применения при проверке знаний студентов по тем прикладным дисциплинам, содержание которых предусматривает освоение каких-либо графических программных комплексов, например, AutoCAD, AutoCAD Civil 3D, REVIT, Renga, KOMIIAC, Solid-Works и пр. Основное внимание мы уделим инструментам, которые позволяют проверять уровень фактической сформированности навыков черчения/моделирования.

Мы будем исходить из условия, что система тестирования является стандартной (т.е. неспециальной, ориентированной на общие задачи), и, следовательно, в нее не заложены никакие специфические инструменты оценивания для графических документов (чертежей). Использовать мы будем только те формы тестовых вопросов, которые являются широко распространенными.

Итак, проанализируем формы тестовых вопросов, предлагаемых преподавателю системой Moodle - одной из самых популярных электронных образовательных сред в РФ. Здесь есть возможность создания вопросов типа: «множественный выбор», «верно-неверно», «соответствие», «краткий ответ», «числовой ответ», «эссе», «вложенные ответы», «выбор пропущенных слов», «вычисляемый», «перетаскивание текста в текст», «перетаскивание маркеров», «перетаскивание на изображение» и пр.

Для проверки теоретических знаний могут быть использованы практически любые типы вопросов.

Для оценки графических умений наиболее приемлемым нам представляется тип вопроса «краткий ответ». Общая идея такова: в задании предлагается решить графическую задачу, выполнить чертеж некоторого плоского контура или создать модель детали согласно условию, затем студент должен провести измерительные операции (измерить длину, высотную отметку, площадь сечения или фигуры, объем тела и пр.) и ввести результат в поле «ответ». При этом, графическая/модельная часть задания может выполняться практически в любом программном ком-<br>плексе (AutoCAD, REVIT, KOMПAC, SolidWorks и пр.), в отдельных случаях, даже вручную (в карандаше).

Такой способ проведения текущего контроля является весьма эффективным на определенных этапах обучения [1, 2].

В Сибирском государственном университете путей сообщения разработан целый комплекс заданий для оценки графических навыков студентов заочного и дневного отделения. Например, задания, представленные на рис. 1, и различные их вариации используются для проверки сформированности навыков по темам «Относительные и полярные координаты в AutoCAD» и «Использование режима «объектной привязки» в AutoCAD».

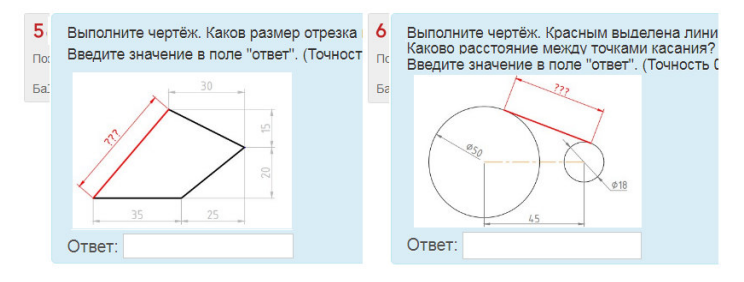

Рисунок 1. Пример графического задания из теста по AutoCAD. Тема «Относительные и полярные координаты» и тема «Объектные привязки»

Задания, представленные на рис. 2 и 3, разработаны специально для проведения текущего контроля при изучении дисциплины «Современные программные комплексы в строительном проектировании». В условие задания вложена ссылка на файл проекта AutoCAD Civil 3D. В нем содержатся все необходимые для решения задачи данные: трехмерная модель топографической поверхности, опорные точки, линии контроля. Студент скачивает файл, выполняет моделирование заданного объекта и измеряет требуемый параметр или величину.

Аналогичным образом построены тесты по дисциплине «программное обеспечение». Например, для контроля умения выполнять информационное моделирование строительного объекта разработано несколько шаблонов заданий с десятками вариантов решений. На рис. 4 представлен один из вопросов базового теста по программе REVIT. Выполняя задание, студент должен продемонстрировать способность моделировать объекты с заданными параметрами, изменять свойства элементов, использовать библиотеки стандартных семейств, извлекать данные из объектов модели.

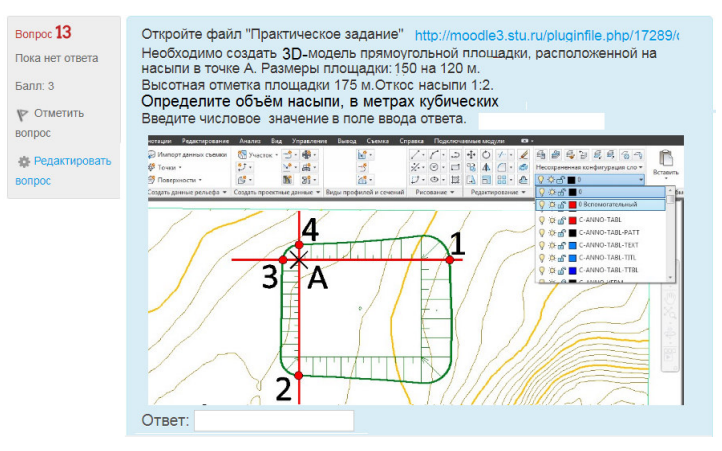

## Рисунок 2. Пример графического задания из теста по AutoCAD Civil 3D. Тема «Вертикальная планировка»

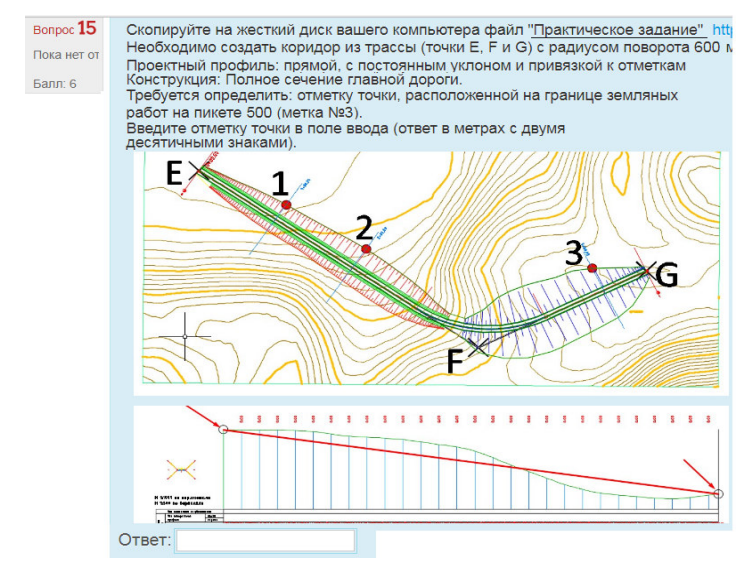

Рисунок 3. Пример графического задания из теста по AutoCAD Civil 3D. Тема «Трассы и коридоры»

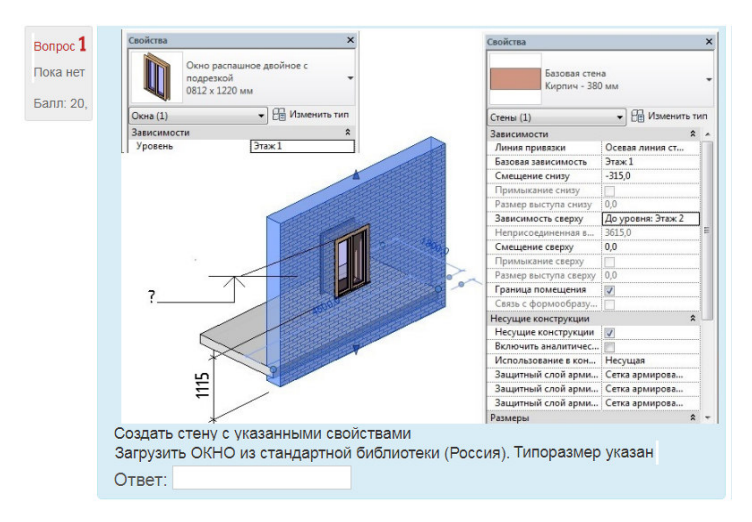

Рисунок 4. Пример графического задания из теста по REVIT. Тема «Системные и подгружаемые семейства»

Тестирование, проводимое с применением электронных систем, имеет ряд неоспоримых достоинств. Во-первых, возможность одновременной работы с большим количеством обучаемых. Во-вторых, практически полная автоматизация процедуры проверки. В-третьих, оперативность и автоматическое формирование отчета о результатах обучения в форме журналов и таблиц.

К недостаткам данного метода контроля можно отнести: большую трудоемкость разработки базы тестовых заданий, специфичность контроля, узкий круг охватываемых тем.

## **Список литературы**

- 1. Астахова, Т.А. Опыт использования САПР в геометро-графической подготовке студентов технического вуза / Т.А. Астахова // Инновационные технологии в инженерной графике: проблемы и перспективы: сборник трудов Международной науч.-практ. конф. (27 марта 2015 г., г. Брест, Республика Беларусь, г. Новосибирск, Российская Федерация). – Новосибирск: НГАСУ (Сибстрин), 2015. – С. 81-84.
- 2. Вольхин, К.А. Формирование информационно-образовательной среды инженерной графической подготовки студентов / К.А. Вольхин, Т.А. Астахова // Информатизация инженерного образования : Труды Междунар. науч.-метод. конф. ИНФОРИНО-2012 (Москва, 10-11 апреля 2012 г.). – М.: ИД МЭИ, 2012. – С. 23-26.